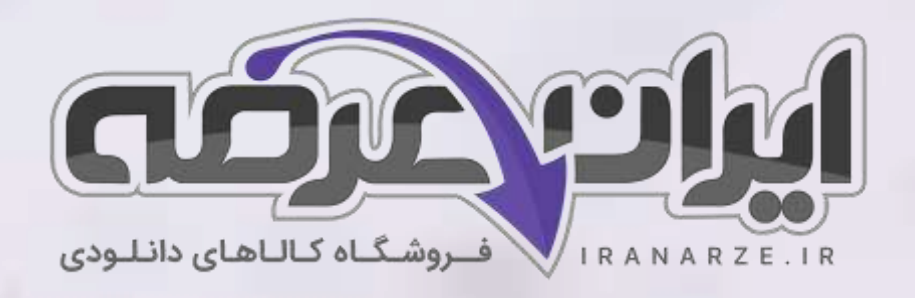

**سواالت استخدامی کتاب ساخت پروژه )برد الکترونیک ی دستگاه( پایه یازدهم دوره متوسطه )کد 211275( تال یف مرداد 1402**

**توضیحات:** 

- **ویژه آموزش و پرورش**
- **هنرآموز برق )الکترونی ک الکتروتکنیک مکاترونیک(** 
	- **حیطه تخصصی**
	- **تالیف مرداد 1402**

برای دانلود رایگان جدیدترین سوالات استخدامی هنرآموز برق (الکترونیک الکتروتکنیک مکاترونیک)، اینجا بزنید

برای دانلود رایگان مرجع این سوالات، ساخت پروژه (برد الکترونیکی دستگاه) یازدهم اینجا بزنید

»انتشار یا استفاده غیر تجاری از این فایل، بدون حذف لوگوی ایران عرضه مجاز می باشد«

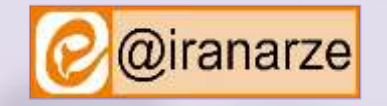

 $27.402$ 

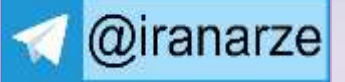

**iranarze.ir**

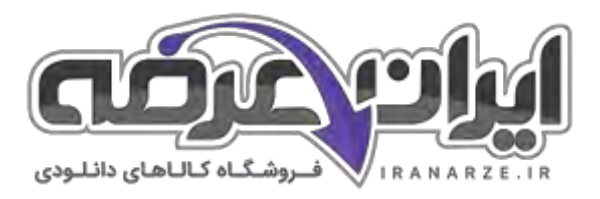

## **سواالت استخدامی ساخت پروژه )برد الکترونیکی دستگاه( یازدهم**

**-1 معموال در سیستم های صوتی برای اتصال سیم های بلندگو به دستگاه اصلی از....... استفاده می شود. )ir.iranarze)** 1( ترمینال بلندگو 2( جک ترمینال 3( ترمینال فشاری 4( ترمینال صوتی **-2 مدار برق اضطراری با استفاده از....... کار می کند. ) ir.iranarze )** 1( ولتاژ ورودی 2( ولتاژ خروجی 3( دیود 4( باتری **-3 تغذیه اضطراری با استفاده ازچه وسیلهی تامین می گردد؟ )ir.iranarze )** 1( کنتاکت ها 2( دیود 3( رله 4( ولتاژ **-4 هر سامانه مخابراتی شامل سه بخش است به ترتیب نام ببرید. )ir.iranarze)** 1( فرستنده، کانال ارتباطی، گیرنده 2( آنتن، فرستنده، گیرنده 3( آنتن، فرستنده، کانال ارتباطی 4( فرستنده، آنتن، گیرنده **-5 علت )منبع ایران عرضه( دسته بندی فرکانس و واحدهای آن چیست؟ )ir.iranarze )** 1( رفتارهای متفاوت 2( رفتارهای یکسان 3( رفتارهای مشابه 4( رفتارهای مشابه و متفاوت **-6 فیلترهامدارهایی هستند که ..... یا.... را از میان سایر فرکانس ها انتخاب می کنند. )ir.iranarze )** 1( فرکانس یا فرکانس متفاوتی 2( فرکانس یا فرکانس معینی 3( فرکانس یا فرکانس باالیی 4( فرکانس یا فرکانس کمی **-7 چه فیلتری از نظر نوع کار مشابه فیلتر هوای اتومبیل یا فیلتر آب هستند. )ir.iranarze )** 1( فیلتر الکترونیکی 2( فیلتر معمولی 3( فیلتر ایده آل 4( فیلتر مکانیکی **-8 محدوده فرکانسی را.... یا..... فیلتر مینامند. )ir.iranarze)** 1( عرض باند یا پاسخ فرکانسی 2( طول باند یا فیلتر واقعی 3( پهنای باند یا پاسخ فرکانسی 4( فرکانس قطع فیلتر یا نصب **-9 فیلتر ایده آل فیلتری است که ............. ) ir.iranarze )** 1( ورودی آن فرکانس های معین ظاهر شود. 2( ورودی آن فرکانسهای غیر معین ظاهر شود. 3( خروجی آن دقیقا فرکانس های غیر معین ظاهر شود 4( خروجی آن دقیقا فرکانسهای معین و از پیش تعیین شده ظاهر شود. ۱۰- فیلتر پایین گذر فیلتری است که اجازه میدهد فرکانس هایی را..... تا.... که به عنوان فرکانس قطع مطرح میشود از خود عبور دهد. (iranarze.ir) 1( از حد یک تا مقدار معینی 2( از حد یک تا مقدار نامعینی 3( از حد صفر تا مقدار معینی 4( از حد صفر تا مقدار نامعینی **-11 چه نوع فیلتری از یک فرکانس معینی به باال را از خود عبور میدهند. )ir.iranarze )** 1( فیلتر پایین گذر 2( فیلتر باال گذر 3( فیلتر میان گذر 4( فیلتر مکانیکی **-12 فیلترهای که اجازه عبور باند فرکانسی معینى را میدهند چه نام دارند . )ir.iranarze )** 1( فیلتر میانگذر 2( فیلتر باال گذر 3( فیلتر پایین گذر 4( فیلتر مکانیکی **-13 فیلترهایى که باند معینى از فرکانس را حذف میکنند چه نوع فیلترهای هستند؟ ) ir.iranarze )** 1( فیلتر میان گذر 2( فیلترهاى حذف باند 3( فیلتر باالگذر 4( فیلتر پایین گذر

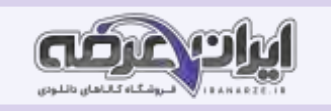

**-14 ............مدارهاى ویژهاى هستند که کاربرد نسبتاً گستردهای در مدارهاى مخابراتى دارند. ) ir.iranarze )** 1( دستگاههای د یجیتالی 2( مولد الکترونیکی 3( نوسان سازها 4( گیرنده رادیویی **-15 نوسان سازها از یک طبقه ........و طبقه ای به نام ..........تشکیل شدهاند . )ir.iranarze )** 1( تقویت کننده و شبکه ورودی 2( شبکه برگشتی و شبکه خروجی 3( تقویت کننده و سه شبکه برگشتی 4( تقویتکننده و شبکه برگشتى یا فیدبک **-16 معموالً مدار تقویتکننده از انواع تقویت کننده هاى هستند که در گزینه صحیح ذکر شده است . )ir.iranarze)** 1( ترانزیستورى، IC 2 )ترانزیستوری، ID 3 )IE, ترانزیستورى 4( IW, ترانزیستورى **-17 بنابر چه اصلی ، زمانى نوسانهای یک نوسان ساز پایدار می شود که حاصل ضرب بهره ولتاژ تقویت کننده Av در ضریب بهره ولتاژ مدار فیدبک Bv برابر یک** 

 **)iranarze.ir( .شود**

1( اصل انرژی 2( اصل بارک هاوزن 3( اصل نوسان ساز 4( اصل اولیه **-18 سه مرحله از تولید نوسان ها در نوسان سازها را نام ببرید؟ )ir.iranarze)** 1( مرحله شروع کار یعنی روشن کردن دستگاه از طریق فعال کردن کلید، تولید سیگنال اولیه، مرحله پایدار شدن نوسانها 2( مرحله پایان کار از طریق فعال کردن کلید، تولید سیگنال ثانویه ،مرحله پایدار شدن نوسانها ٣) مرحله پایان کار از طریق فعال کردن کلید، تولید سیگنال اولیه ،مرحله پایدار شدن نوسانها 4( مرحله شروع کار از طریق فعال کردن کلید، تولید سیگنال ثانویه ،مرحله پایدار شدن نوسانها **-19 چه عواملی میتواند فرکانس نوسان را در یک نوسانساز تغییر دهد. ) ir.iranarze)** 1( درجه حرارت و تغییرات گرما و کمیتها 2( درجه حرارت و تغییرات ولتاژ و کیفیت ها 3( درجه حرارت و تغییرات ولتاژ و کمیتها 4( درجه حرارت و تغییرات ولتاژ و کیفیت ها **-20 یکی از موارد مهمی که سبب ایجاد اشکال و عدم راه اندازی میشود چه وسیلهی است؟ )ir.iranarze )** 1( بردبُرد هزار سوراخ و جدا کردن »پین هدر« 2( بِردُبرد هزار سوراخ و اتصال "پین هدر" 3( بِربُرد و جدا کردن »پین هدر« 4( بِردُبرد هزار سوراخ و جدا کردن "پین هدر" **-21اگر سیگنال صوتی )سیگنال پیام( را روی سیگنال دیگری که دارای فرکانس باال است سوار کنیم، میتوانیم آن را بهصورت امواج الکترومغناطیس در فضا پخش کنیم. به این عمل در اصطالح عمومی، چه عملی میگویند . )ir.iranarze)** 1( مدوالتور 2( مدوله کننده 3( مدوالسی 4( مدوالسیون **-22 سیگنال پیام را چه نوع سیگنالی مینامند . )ir.iranarze)** 1( مدوله کننده 2( مدوالتور 3( مدوالسیون 4( مدوالسی **-23 در ...........، فرکانس موج حامل )کاریر( ثابت است و دامنه حامل متناسب با دامنه پیام )موج مدوله کننده( تغییر میکند . )ir.iranarze)** 1( مدوالسیون فرکانس 2( مدوالسیون دامنه 3( مدوالسیون دامنه فرکانس 4( مدوالسیون **-24 در صورتیکه فرکانس سیگنال حامل، متناسب با تغییرات دامنه پیام تغییر کند چه عملی ایجاد میشود. )ir.iranarze)** 1( مدوالسیون فرکانس 2( مدوالسیون دامنه 3( مدوالسیون 4( مدوالسیون فرکانس دامنه **-25 یک نوع نوسان ساز که فرکانس آن را میتوان با استفاده از ولتاژِ DC ورودی تغییر داد. )ir.iranarze )** 1( پالس 2( پتانسیومتر 3( اسیالتور VCO 4 )اسیلوسکوپ

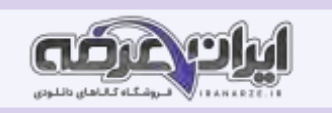

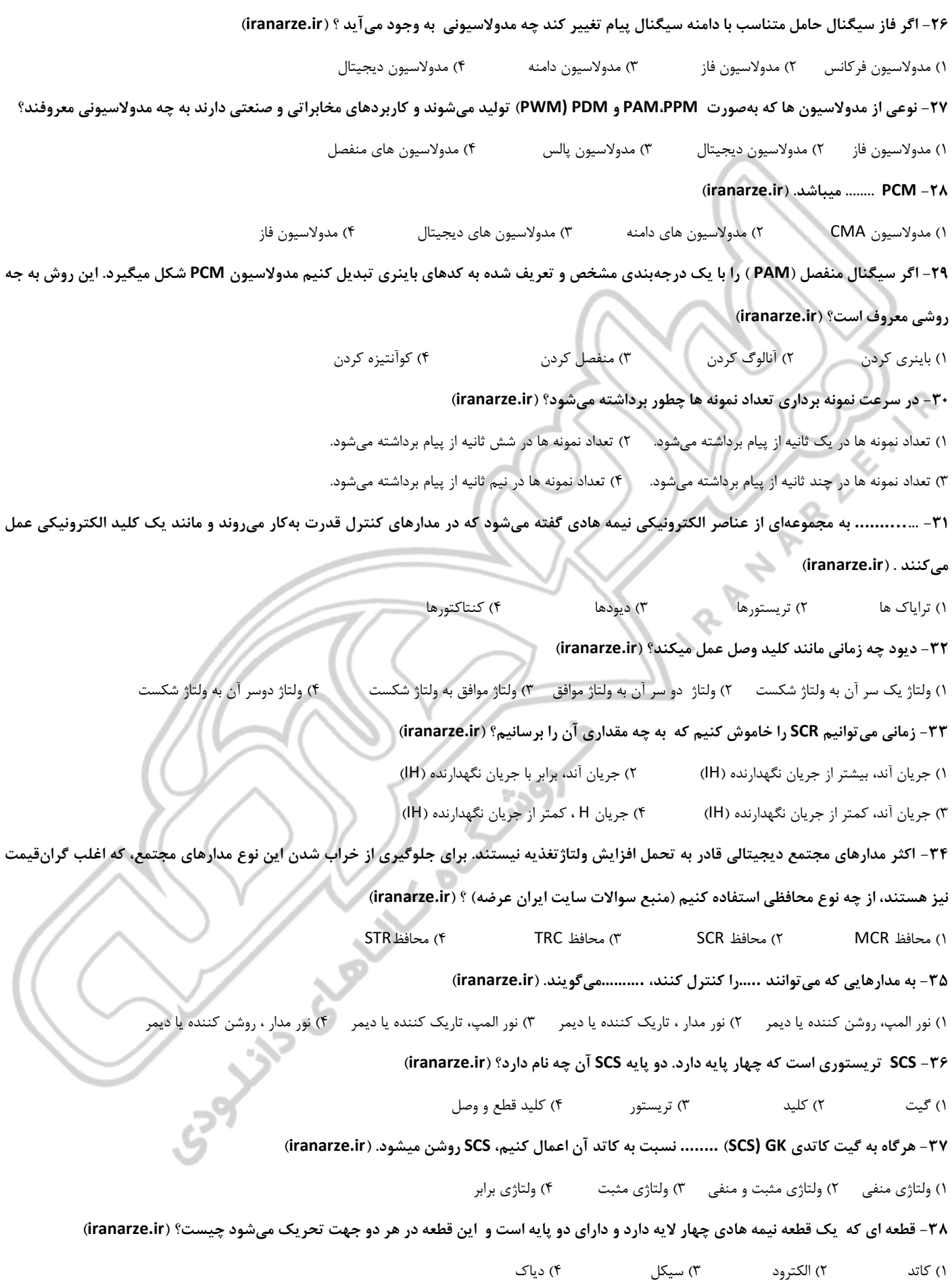

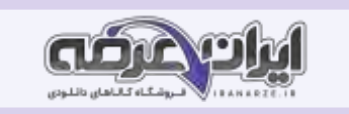

**-39 بزرگترین مزیت کاربرد دیاک، هدایت آن در کدام قسمت است؟ )ir.iranarze)** 1( دو نیم سیکل مثبت و منفی 2( دو نیم سیکل منفی 3( دو نیم سیکل مثبت 4( یک سیکل مثبت **-40 ساختمان کریستالی ترایاک مانند دیاک است اما با تفاوت اینکه...... )ir.iranarze )** () پایه سومی نیز به نام گیت دارد X) پایه چهارمی نیز به نام گیت دارد ۳) پایه سومی نیز به نام کاتد دارد ۴) پایه سومی نیز به نام ترایاک دارد **-41 مدار ترایاک را به چه صورت میتوانیم در نظر بگیریم؟ )ir.iranarze)** 1( میتوانیم معادل دو SCR که بهطور موازی و در جهت مثبت به هم وصل شدهاند و گیت های آنها نیز مشترک است 2( میتوانیم معادل دو SCR که بهطور موازی و در جهت مخالف به هم وصل شدهاند و گیت های آنها نیز مشترک است 3( میتوانیم معادل دو SCR که بهطور عمودی و در جهت مخالف به هم وصل شدهاند و گیت های آنها نیز مشترک است 4( میتوانیم معادل دو SCR که بهطور موازی و در جهت مخالف به هم وصل شدهاند و گیت های آنها نیز متفاوت است **-42 میله ی آلمینیومی متصل که در قسمت وسط ترانزیستور تک اتصالی قرار دارد چه نام دارد؟ ) ir.iranarze)** 1( میله کریستالی 2( میله امیتر 3( میله آلمینیومی 4( میله بیس **-43 در نوسان سازها، مدارهای تریگر، کنترل کنندههای فاز و مدارهای تایمر از چه ترانزیستوری استفاده میشود. )ir.iranarze )** 1( ترانزیستور PUT 2 )ترانزیستور UIT 3 )ترانزیستور UJT 4 )ترانزیستور EJT **-44 کدام ترانزیستور قابل برنامه ریزی است؟ )ir.iranarze )** 1( ترانزیستورPUT 2 )ترانزیستور تک اتصالی 3( ترانزیستور UJT 4 )ترانزیستورTUP **-45 به مجموعهای از قطعات الکترونیکی که بهجای رله های الکترومکانیکی استفاده میشود با این تفاوت که هیچ قطعه مکانیکی ندارد ............. میگویند.**  1( رله الکتریکی 2( رله مکانیکی 3( رله جامد 4( رله RSS **-46 از فرایندهای اجرای هر نوع فعالیتی، تنظیم نمودن چه مشخصهی است. )ir.iranarze)** 1( گزارش کار 2( طرح آزمایش 3( انجام آزمایش 4( فرضیه سازی **-47 به چه دلیل رله جامد دچار فرسودگی مکانیکی نمیشود؟ )ir.iranarze )** 1( زیرا تمام قطعات آن مکانیکی است. 2( زیرا هیچ قطعه مکانیکی و متحرکی ندارد. 3( زیرا نیمی از قطعات آن مکانیکی و نیمی غیر مکانیکی است. 4( زیرا تمام قطعات آن متحرک است. **-48در طی اجرای پروژه الزم است فرایند اجرای کار و پیشرفت آن تنظیم شود. برای اجرای هر پروژه چه چیزی الزم است؟ )ir.iranarze)** MPC یا ProjectManagement )2 CPM یا CriticalProjectManagement )1 CPM L rojectManagement (۴ CMPL CriticalProjectManagement (٣ **-49 درجه... برای نگهداری در انبار .... تا.... درجه سانتیگراد میباشد. )ir.iranarze)** 1( حرارت کار، 65 تا 150 2( حرارت نگهداری، 65 تا 150 3( حرارت کار، 150تا -65 4( حرارت نگهداری، 150 تا -65 +۵- با انتخاب این گزینه می توان حداقل قطر خارجی پد مروبط به سوراخ های روی (تالیف توسط سایت ایران عرضه) فیبر مدار چاپی را تعیین کرد. Minimum clearance  $\zeta$  Minimum via hole size  $\zeta$  Minimum via size  $\zeta$  Minimum Track size  $\zeta$ ۵۱ - ... اطلاعاتی درباره نوع بسته بندی، شکل ظاهری و فاصله بین پایه ها را ارائه میدهد. (iranarze.ir) footprint )4 description )3 library )2 place part )1

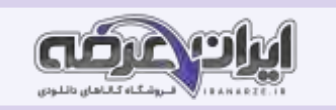

**-52 چه نوع عملی برای تنظیم رنگ کادر نقشه شماتیک به کار میرود؟ ) ir.iranarze)** snap (f sheet color  $\alpha$  border color  $\alpha$  show border  $\alpha$ **-53 سنسور چیست؟ )ir.iranarze)** 1( سنسور قطعه ای است که کمیتی فیزیکی را حس میکند و آن را به کمیتی الکتریکی تبدیل می کند. 2( سنسور قطعه ای است که کمیتی الکتریکی را حس میکند و آن را به کمیتی فیزیکی تبدیل می کند 3( سنسور حسگری می باشد که هر کمیتی را به کمیت الکتریکی تبدیل میکند. 4( سنسور قطعه ای است که کمیت های الکتریکی را فقط دریافت میکند **-54 در کدام قسمت مشخصات مهم قطعه به صورت خالصه آورده میشود؟ )ir.iranarze )** general description  $(f \cdot$  connection diagram  $(f \cdot)$  features  $(f \cdot)$  applications  $(f \cdot)$ **-55 در برگه اطالعات، مشخصات الکتریکی کدام مورد درج نمیشود؟ ) ir.iranarze)** 1( درصد رگوالسیون 2( جریان پایه تنظیم کننده 3( ولتاژ تفاضلی ورودی و خروجی 4( مقاومت حرارتی آی سی **-56 کدام آی سی میتواند به عنوان تاخیر دهنده زمانی در یک مدار زمان سنج و یا یک مدار نوسانگر استفاده میگردد؟ )ir.iranarze )**  $\Delta \Delta \Lambda$  (f  $\Delta \Delta \gamma$  (f  $\Delta \Delta \delta$  )1  $\Delta \Delta \delta$  )1  $\Delta \Delta \delta$  (1 **-57 برای چاپ نقشه pcb با روش لمینت از کدام مورد استفاده نمیشود؟ )ir.iranarze )** 1( فیبر مسی 2( اسید پروکلروردوفر 3( بیکربنات پتاسیم 4( پودر ظهور **-58 از دستگاه لمینتور یا دستگاه... در صنعت لمینت کاری استفاده میگردد. )ir.iranarze )** 1( موتور انتقال دهنده 2( پرس کارت 3( تیغه اسکوئیجی 4( غلطک **-59 در عمل نور دهی و ظهور فیبر کدام گزینه نهایی ترین کار است؟ )ir.iranarze)** 1( عملیات نور دهی فیبر 2( در محل تاریک خانه قرار میگیرد 3( عملیات شست و شو فیبر 4( جدا سازی لمینت نور ندیده **-60 در اسید کاری فیبر از چه اسیدی استفاده میشود؟ ) ir.iranarze )** 1( استون 2( پرکلرودوفر 3( جوش شیرین 4( بی کربنات سدیم **-61 در کدام مورد زیر فیبر مدار چاپی طراحی میشود؟ ) ir.iranarze )** 1( حیط شماتیک 2( محیط PCB 3 )منوی پروژه 4( 1 و 2 **-62 در مورد مراحل طراحی مدار چاپی با نرم افزار آلتیوم دیزاینر کدام گزینه صحیح میباشد؟ )ir.iranarze )** 1( ایجاد پروژه شماتیک و ذخیره آن با نام دلخواه در رایانه 2( انتقال قطعات موجود در فایل PCB به محیط شماتیک 3( ایجاد فیبر مدار چاپی خام در ابعاد مناسب برای پروژه 4( هیچ کدام **-63 کدام مورد در نقشه شماتیک کادر را فعال یا غیر فعال میکند؟ ) ir.iranarze)** Orientation ( $f$  Show Boerdr  $f''$  Sheet color  $f'$  Border color (1) **-64 اگر بخواهیم فیبر خود را به صورت چهار ضلعی طراحی کنیم باید کدام گزینه را انتخاب کنیم؟ )ir.iranarze )** Width  $(f \qquad \qquad$  Height  $(f \qquad \qquad$  Circular  $(f \qquad \qquad$  Rectangular  $(1)$ **-65 در قسمت mostly has board the گزینه components mount\_surfaceچه نوع قطعاتی را مشخص میکند؟ ) ir.iranarze)**

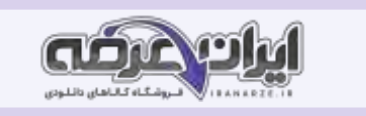

1( قطعات معمولی 2( قطعات نصب سطحی 3( قطعات نصب معمولی 4( قطعات سطحی **-66 کدام گزینه فاصله بین ترک ها و پد هارا )منبع فروشگاه اینترنتی ای ران عرضه( مشخص میکند؟ ) ir.iranarze)** connctedpin )4 clearance )3 circuit )2 Electrical )1 **-67 کدام گزینه سرعت پردازنده گرافیکی میباشد؟ )ir.iranarze )** ROute )4 RAM )3 GPU )2 CPU )1 **-68آی سی رگوالتور Lm338 قادر به تولید چه مقدار انرژی میباشد؟ )ir.iranarze)** 1( 1.2 تا 30 ولت 2( 2.1 تا 30 ولت 3( 1.2 تا 3 ولت 4( 2.1 تا 3 ولت **-69 در آی سی 558 قطعات NE 555 چه کاربردی دارد؟ همچنین در چه حرارتی عملکرد دارد؟ ) ir.iranarze)** 1( تجاری \_ 55 تا 125 درجه سانتی گراد 2( تجاری \_ 0 تا 70 درجه سانتی گراد 3( نظامی \_ 55 تا 125 درجه سانتی گراد 4( نظامی \_0تا 70 درجه سانتی گراد **-70 در آی سی 558 قطعات SE 555 چه کاربردی دارد؟ همچنین در چه حرارتی عملکرد دارد؟ ) ir.iranarze)** 1( تجاری \_ 55 تا 125 درجه سانتی گراد 2( تجاری \_ 0 تا 70 درجه سانتی گراد 3( نظامی \_ 55 تا 125 درجه سانتی گراد 4( نظامی \_0تا 70 درجه سانتی گراد **-71 مقدار فرکانس نوسان ساز بلوک دیاگرام مبدل DC به DCچند کیلو هرتز میباشد؟ )ir.iranarze)**  $KHZ \rightarrow \cdot \cdot \cdot KHZ \rightarrow \cdot (f$  KHZ $\cdot \cdot \cdot KHZ \rightarrow \cdot KHZ \rightarrow \cdot THZ \rightarrow \cdot THZ \rightarrow$ **-72 در مرحله سوراخ کاری فیبر از چه نوع دریلی میتوان استفاه کرد؟ ) ir.iranarze)** 1( مینی دریل ستونی 2( دریل دستی با مته شماره یک 3( دریل دستی با مته شماره دو 4( همه موارد **-73 المنیت چه نوع ماده ای است؟ و بین چه نوع روکشی قرار میگیرد؟ )ir.iranarze )** 1( فیزیکی \_پالستیکی 2( فیزیکی \_شیشه ای 3( شیمیایی \_پالستیکی 4( شیمیایی \_شیشه ای **-74 عملیات نور دهی فیبر با چراغ مطالعه مجهز به المپ ............ مصرف ...................... انجام می شود. )ir.iranarze) Music Side Strategy** 1( کم CFL 2( کم BFL 3( پر CFL 4( پر BFL **-75 - طراحی شده توسط ایران عرضه - ورقه لمینت در بازار در چه نوع رنگ هایی موجود میباشد؟ ) ir.iranarze )** 1( سبز 2( آبی 3( زرد 4( سبز و آبی **-76 در ترانزیستور JFET در نوع کانال،... یک میله با ناخالصی... وجود دارد که مانند یک مقاومت عمل میکند. )ir.iranarze )** 1( N\_ زیاد 2( P \_زیاد 3( N\_کم 4( P \_کم

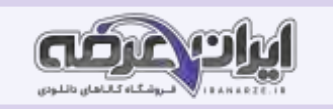

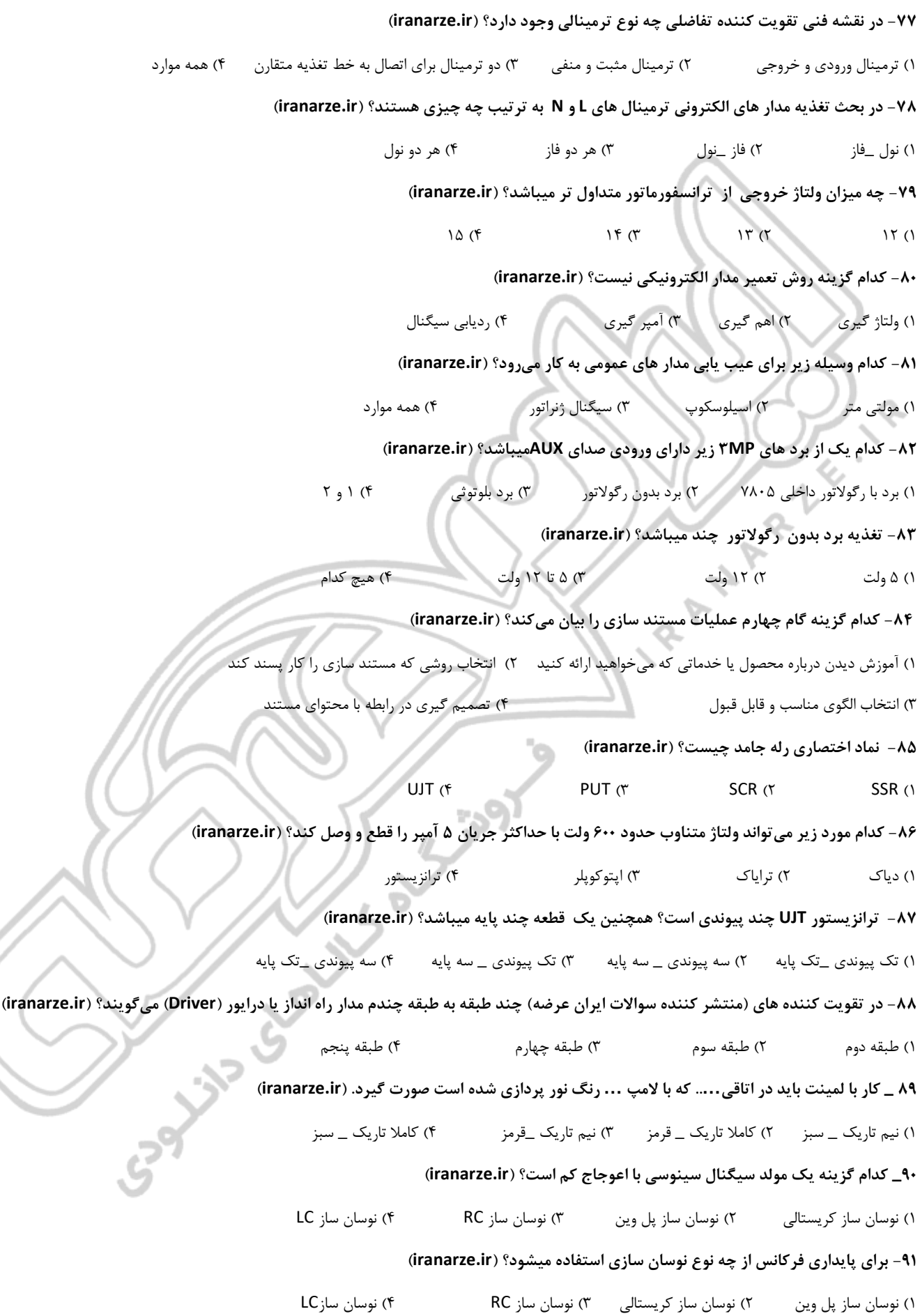

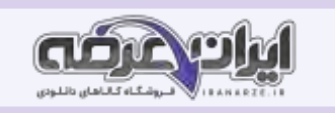

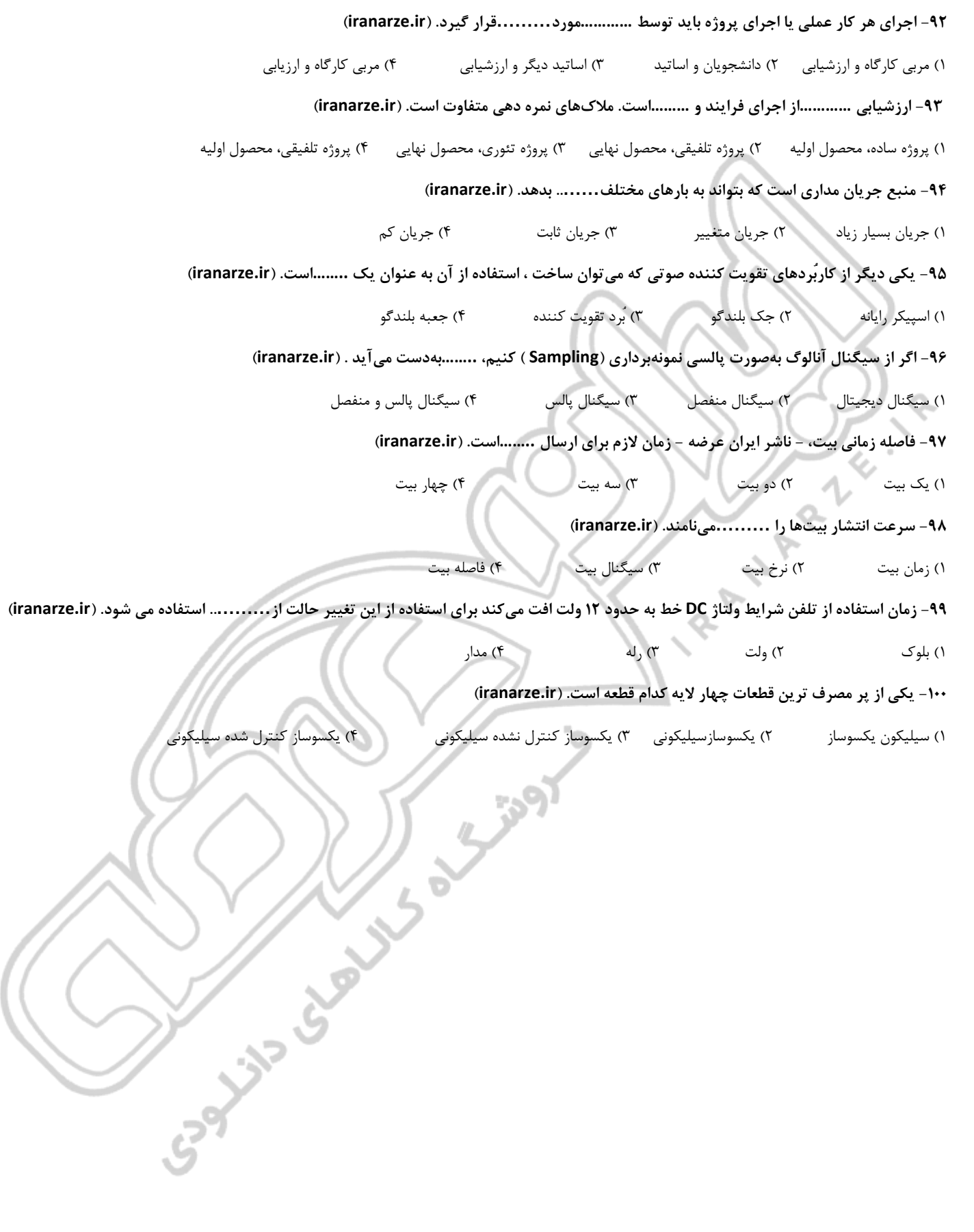

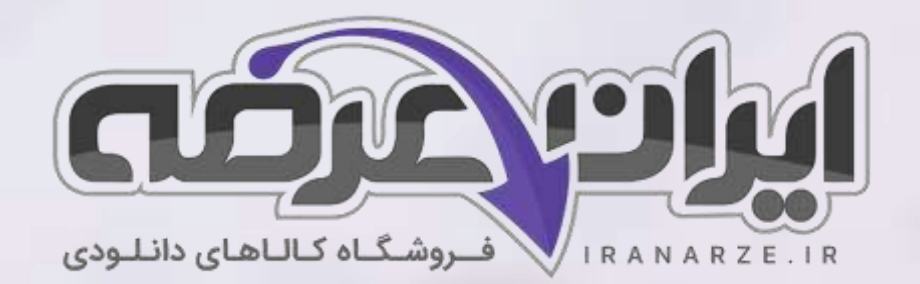

**ایران عرضه مرجع نمونه سواالت آزمون های استخدامی به همراه پاسخنامه تشریحی** 

**خدمات ایران عرضه:** 

- **ارائه اصل سواالت آزمون ها ی استخدامی**
	- **پاسخنامه های تشریحی سواالت**
	- **جزوات و درسنامه های آموزشی**

37

برای دانلود رایگان جدیدترین سوالات استخدامی هنرآموز برق (الکترونیک الکتروتکنیک مکاترونیک)، اینجا بزنید

•

برای دانلود رایگان مرجع این سوالات، ساخت پروژه (برد الکترونیکی دستگاه) یازدهم اینجا بزنید

»انتشار یا استفاده غیر تجاری از این فایل، بدون حذف لوگوی ایران عرضه مجاز می باشد«

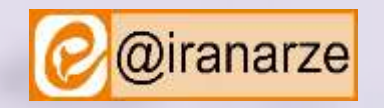

**iranarze.ir**

**Qiranarze**